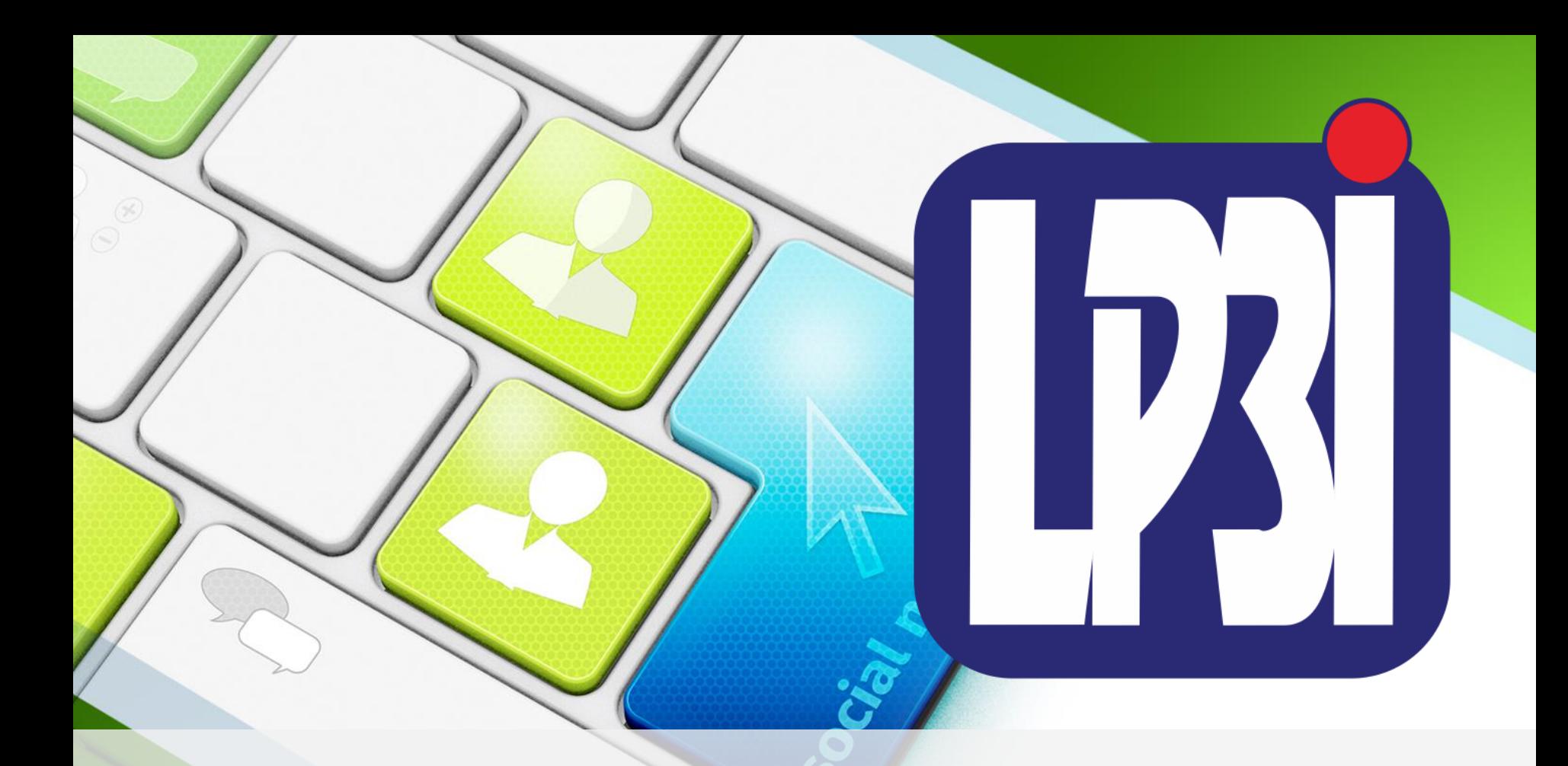

# **VISUAL PROGRAMMING 2**

**By: Danu Wira Pangestu**

bangdanu.wordpress.com

fppt.com

# **NORMALISASI**

bangdanu.wordpress.com

fppt.com

### **Definisi**

• Dalam sebuah basis data diperlukan proses normalisasi data.

- Normalisasi merupakan cara untuk mencari / mengelompokan seluruh sifat yang berkenaan dengan objek/entitas.
- Selain itu juga untuk menghilangkan redudansi dan untuk memberikan identifikasi unik setiap record (tabel).

Dalam melakukan normalisasi ada beberapa langkah yang harus diperhatikan. Langkah – langkah tersebut yaitu:

#### **1. Bentuk Tidak Normal**

social networks

- Data ditulis tabel tunggal dengan apa adanya sesuai waktu kedatangannya.
- Data data ini dapat diperoleh dari laporan transaksi.

#### **2. Bentuk Normal Ke-satu (1NF :** *First Normal Form***)**

- Bentuk Normal Kesatu merupakan uraian tabel dasar.
- Untuk membuatnya dapat melengkapi data pada bentuk tidak Normal.

#### **3. Bentuk Normal Ke-dua (2NF :** *Second Normal Form***)**

- Untuk mengelompokan data menjadi bentuk normal kedua, ada syarat–syarat yang harus dipenuhi yaitu :
	- Sudah dalam bentuk Normal Kesatu

social networks

– Menentukan *Primary key* dan mengelompokan field non kunci dengan *Primary key*berdasarkan ketergantungan fungsional.

#### **4. Bentuk Normal Ke-tiga (3NF :** *Third Normal Form***)**

- Untuk mengelompokan data menjadi bentuk normal ketiga, ada syarat – syarat yang harus dipenuhi yaitu :
	- Sudah dalam bentuk Normal Kedua
	- Tidak mempunyai field yang bengantung Transitif
	- Bentuk relasi yang menentukan *Foreign Key*.

#### **3. Bentuk Normal Ke-dua (2NF :** *Second Normal Form***)**

- Untuk mengelompokan data menjadi bentuk normal kedua, ada syarat–syarat yang harus dipenuhi yaitu :
	- Sudah dalam bentuk Normal Kesatu

social networks

– Menentukan *Primary key* dan mengelompokan field non kunci dengan *Primary key*berdasarkan ketergantungan fungsional.

#### **4. Bentuk Normal Ke-tiga (3NF :** *Third Normal Form***)**

- Untuk mengelompokan data menjadi bentuk normal ketiga, ada syarat – syarat yang harus dipenuhi yaitu :
	- Sudah dalam bentuk Normal Kedua
	- Tidak mempunyai field yang bengantung Transitif
	- Bentuk relasi yang menentukan *Foreign Key*.

• Untuk memahami lebih lanjut tentang pembuatan normalisasi, kita akan membuat sebuah contoh normalisasi dari Nota Pembelian berikut:

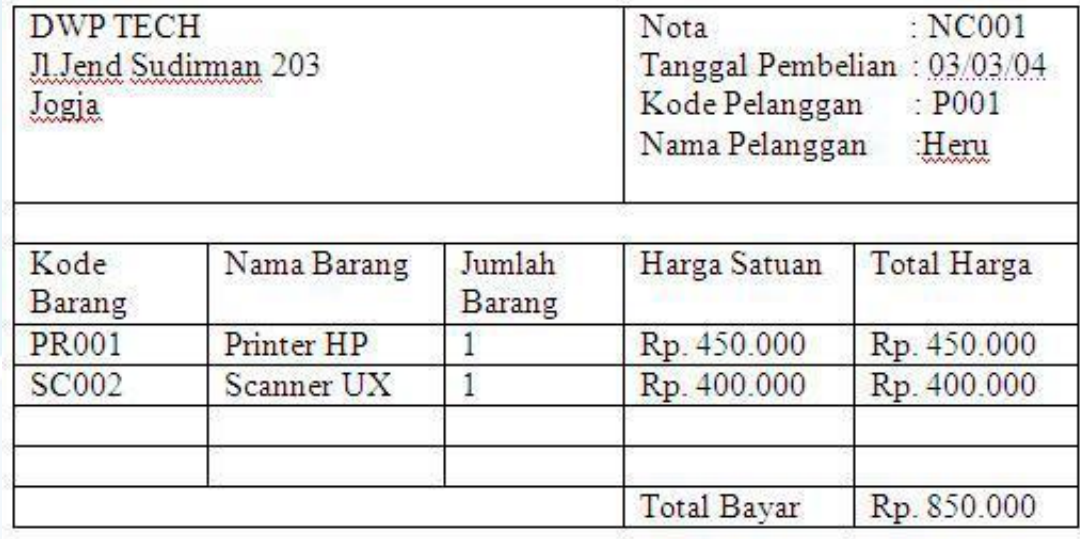

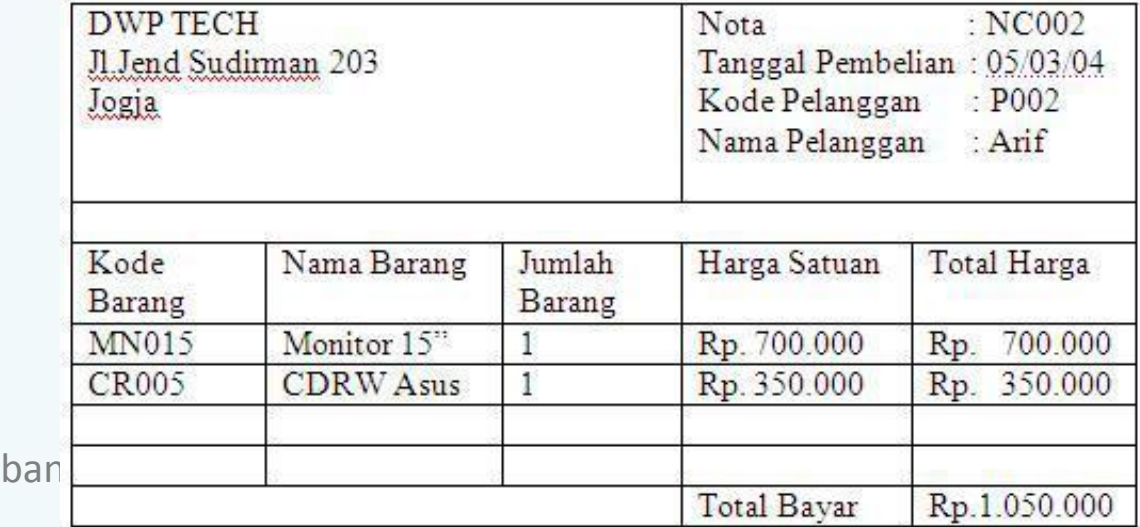

#### Langkah 1 :

• Bentuk tidak normal

social networks

• Dari Nota diatas dapat kita bentuk bentuk tidak normal sebagai berikut:

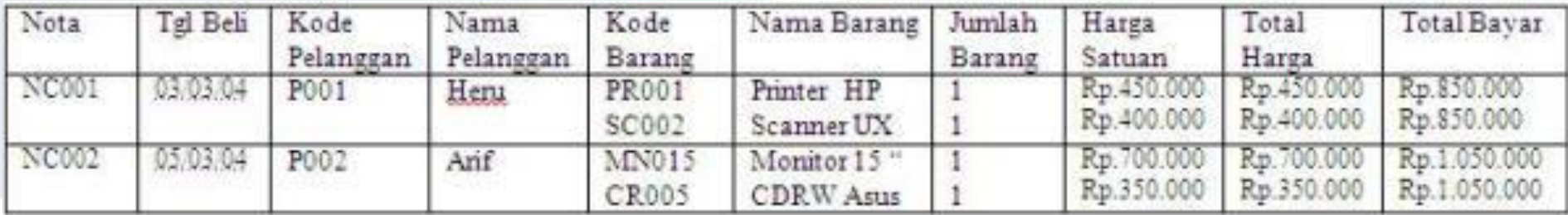

#### Langkah 2 :

• Bentuk Normal Kesatu

social networks

• Langkah selanjutnya adalah membentuk data menjadi bentuk normal kesatu. Untuk membentuk bentuk tidak normal menjadi bentuk normal kesatu kita harus melengkapi data diatas menjadi sebagai berikut:

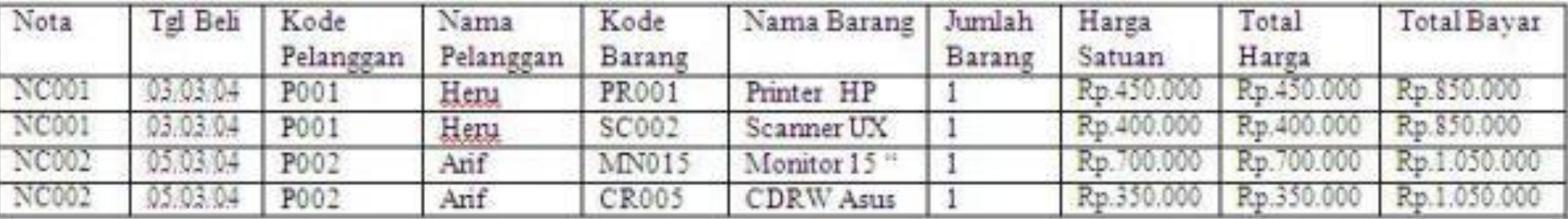

Selanjutnya adalah mengelompokan field non kunci dengan *Primary key* berdasarkan ketergantungan Fungsional menghasilkan :

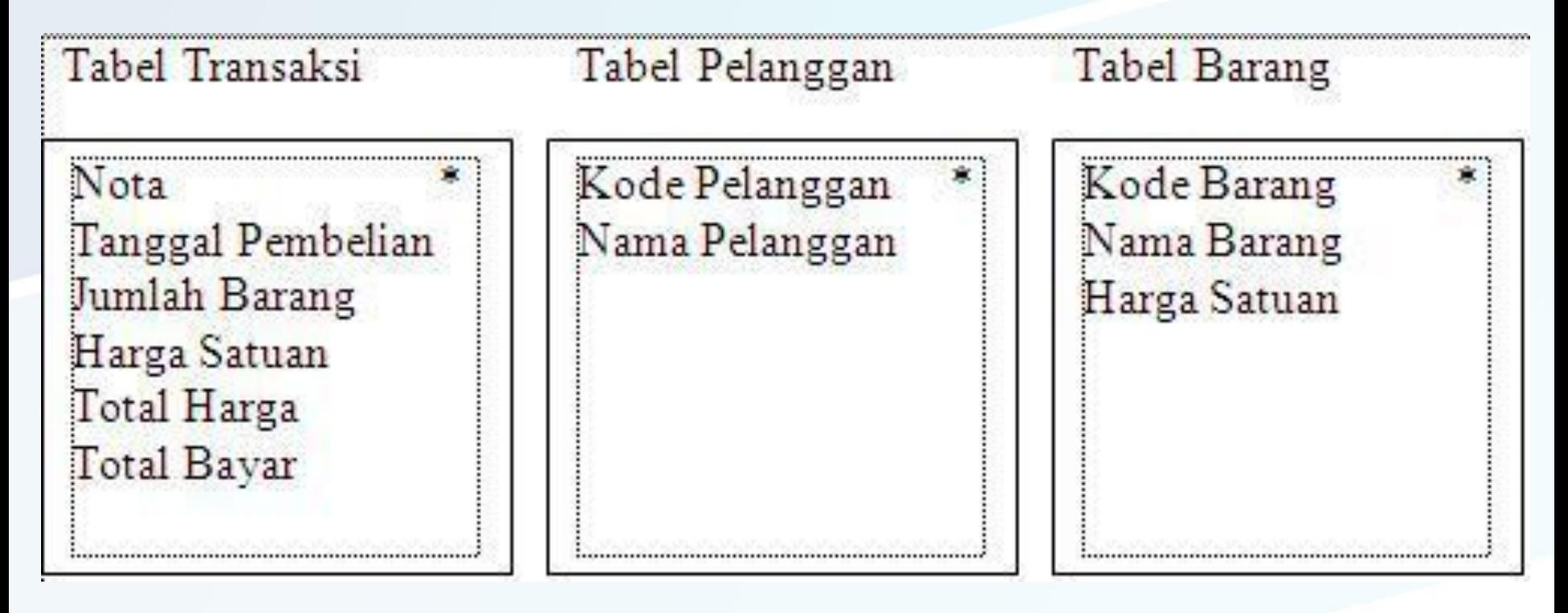

Langkah Selanjutnya adalah menghilangkan field yang bergantung Transitif (Total Bayar) dan membentuk relasi dengan dengan menentukan *Foreign Key* yaitu Kode Pelanggan dan Kode Barang dan menambahkan *Foreign Key(\*\*)* tersebut dalam Tabel Transaksi, sehingga menjadi seperti berikut :

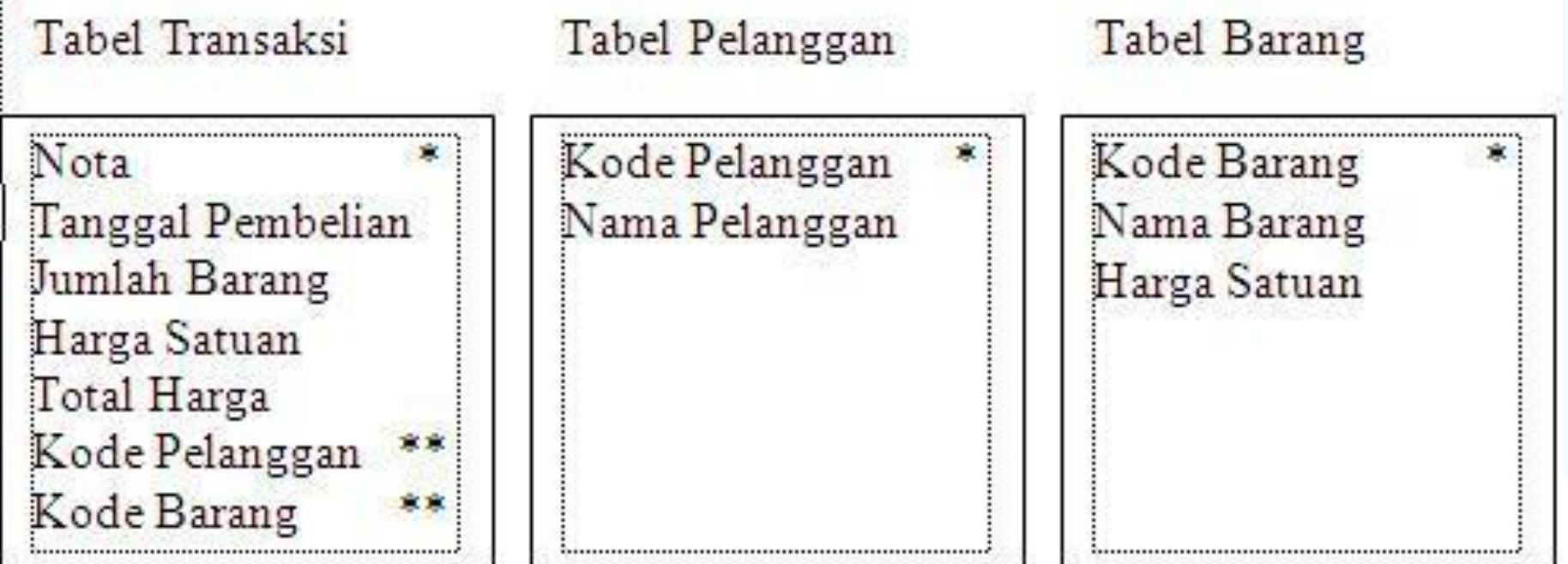

#### **Kesimpulan**

Dari contoh diatas dapat kita simpulkan bahwa :

- Dalam membuat normalisasi suatu data kita harus memperhatikan datadata dan field – field kunci (*primary key*) untuk memudahkan pengelompokan data dalam field.
- Normalisasi dapat menghilangkan redudansi dalam suatu basis data.
- Normalisasi dapat memberikan identifikasi unik untuk setiap tabel data.

Selain 4 langkah diatas, kita dapat lanjutkan proses normalisasi dengan 3 langkah berikut untuk menyempurnakan table yang didapatkan

#### **Langkah ke-5 yaitu Pengujian dengan data contoh.**

social networks

• Langkah ini bertujuan untuk menormalisasi tabel jika terjadi redudansi dalam tabel, yaitu dengan memecah tabel yang masih mengalami redudansi.

#### **Langkah ke-6 yaitu melakukan Hubungan Relasi Antar Tabel.**

• Langkah ini dimaksudkan untuk mengetahui hubungan antar satu tabel dengan tabel yang lain.

#### **Langkah ke-7 yaitu melengkapi field – field dalam perancangan.**

• Langkah ini dilakukan dengan melengkapi tabel dalam perancangan dengan field – field yang dirasa perlu untuk ditambahkan dalam tabel tersebut.

Pada pembahasan berikut ini kita akan melanjutkan pembahasan dengan langkah berikutnya:

Langkah 5 : Pengujian dengan data contoh

- Jika terjadi redudansi supaya di Normalisasi dengan memecah tabel yang mengalami redudansi.
- Tabel transaksi diatas akan dinormalisasi dan dipecah menjadi tabel transaksi dan tabel item transaksi karena tabel tersebut masih mengalami redudansi.

• Tabel tersebut dinormalisasi menjadi:

social networks

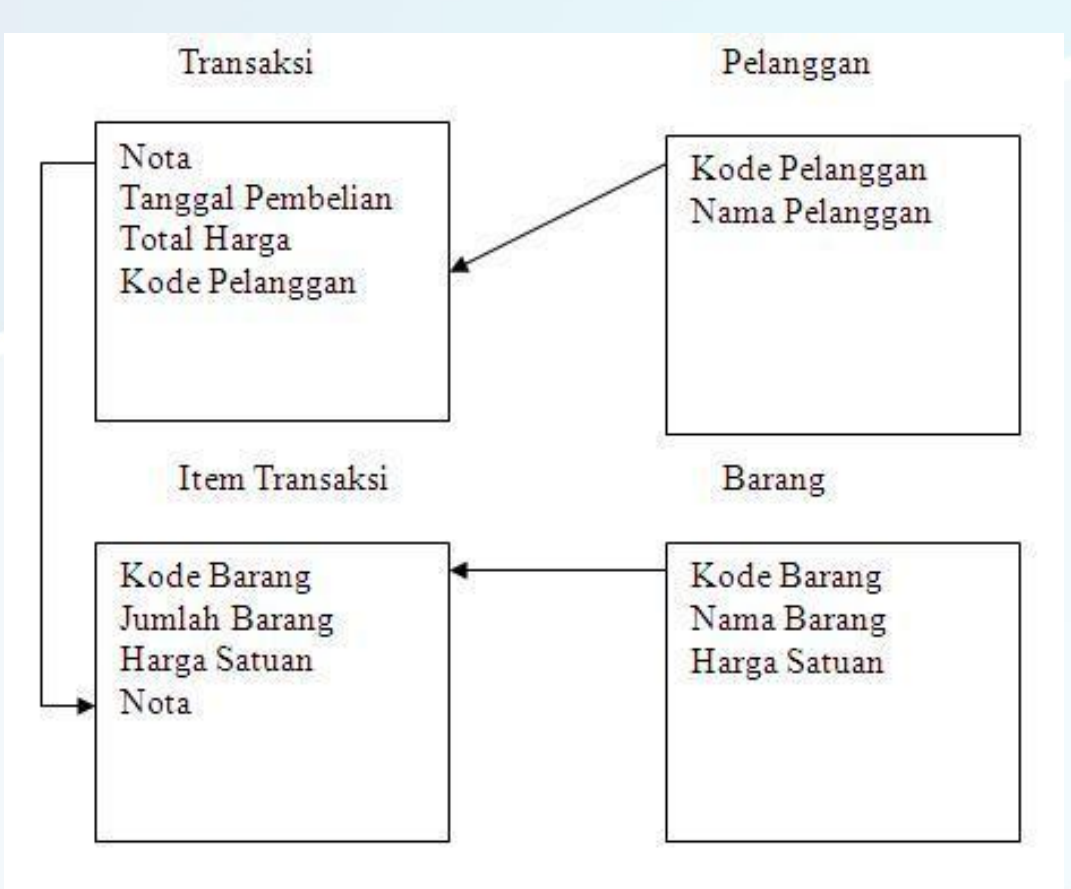

bangdanu.wordpress.com

• Selanjutnya adalah dengan menguji dengan data contoh menjadi :

social networks

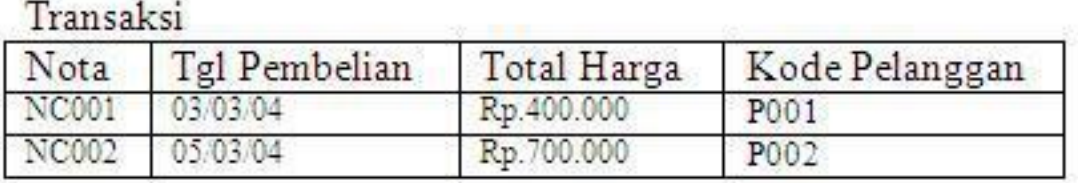

#### Pelanggan

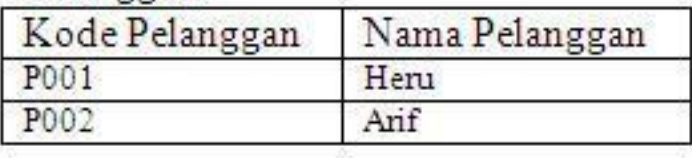

#### Barang

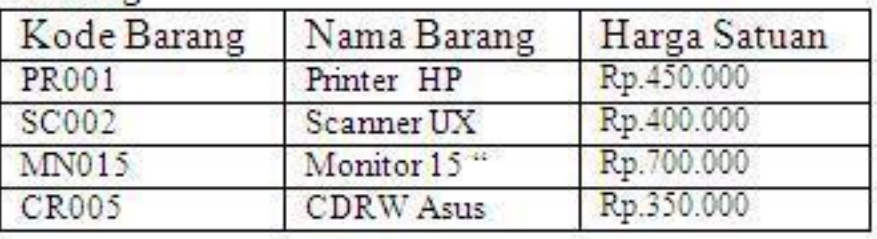

#### Item Transaksi

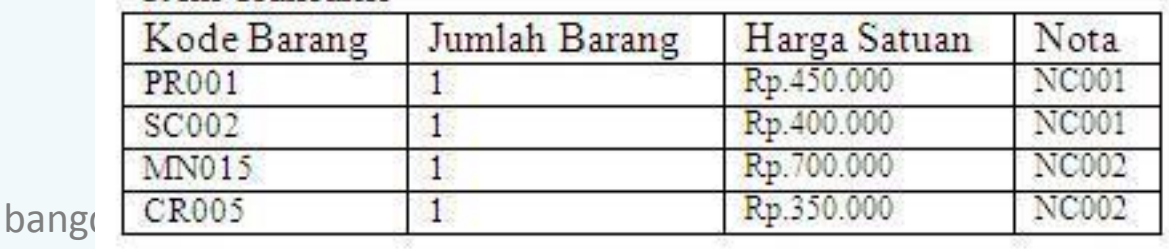

Langkah 6: Hubungan Relasi Antar Tabel

social networks

• Dalam langkah ini kita akan mengecek Hubungan Relasi Antar Tabel menjadi:

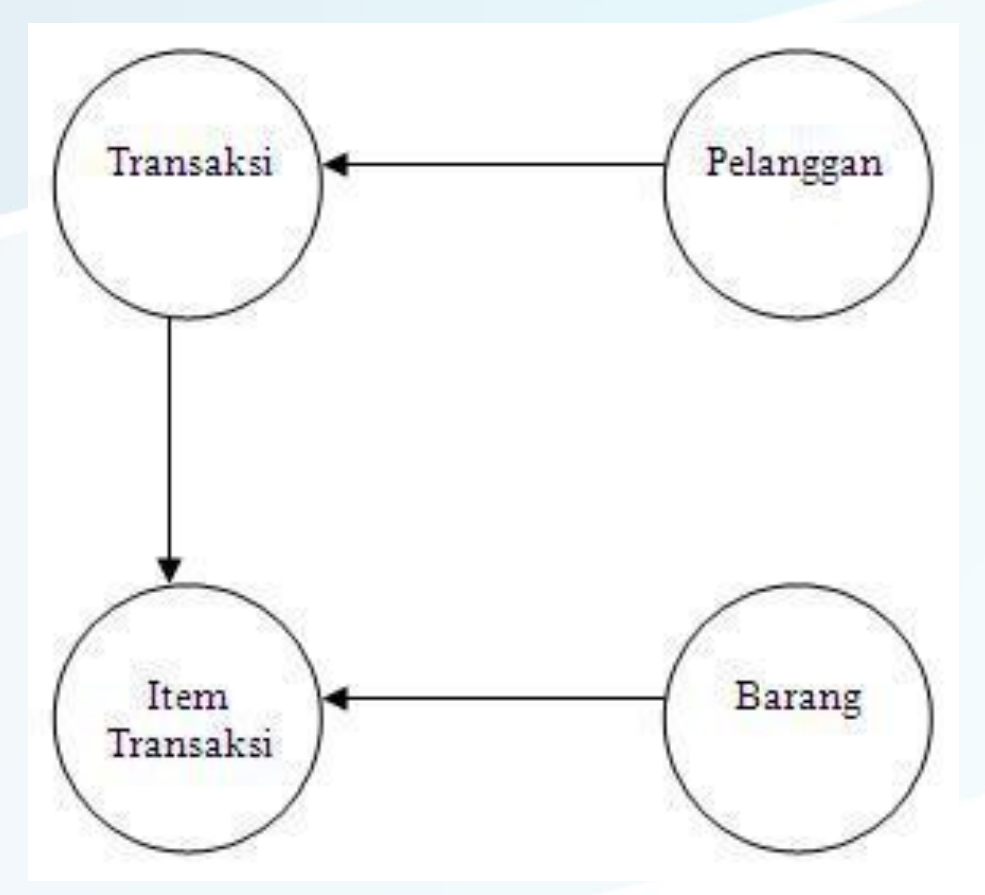

Langkah 7: Melengkapi field – field dalam perancangan.

social networks

• Tabel Barang dan tabel Pelanggan akan kita lengkapi dengan beberapa field yang dianggap perlu untuk ditambahkan menjadi:

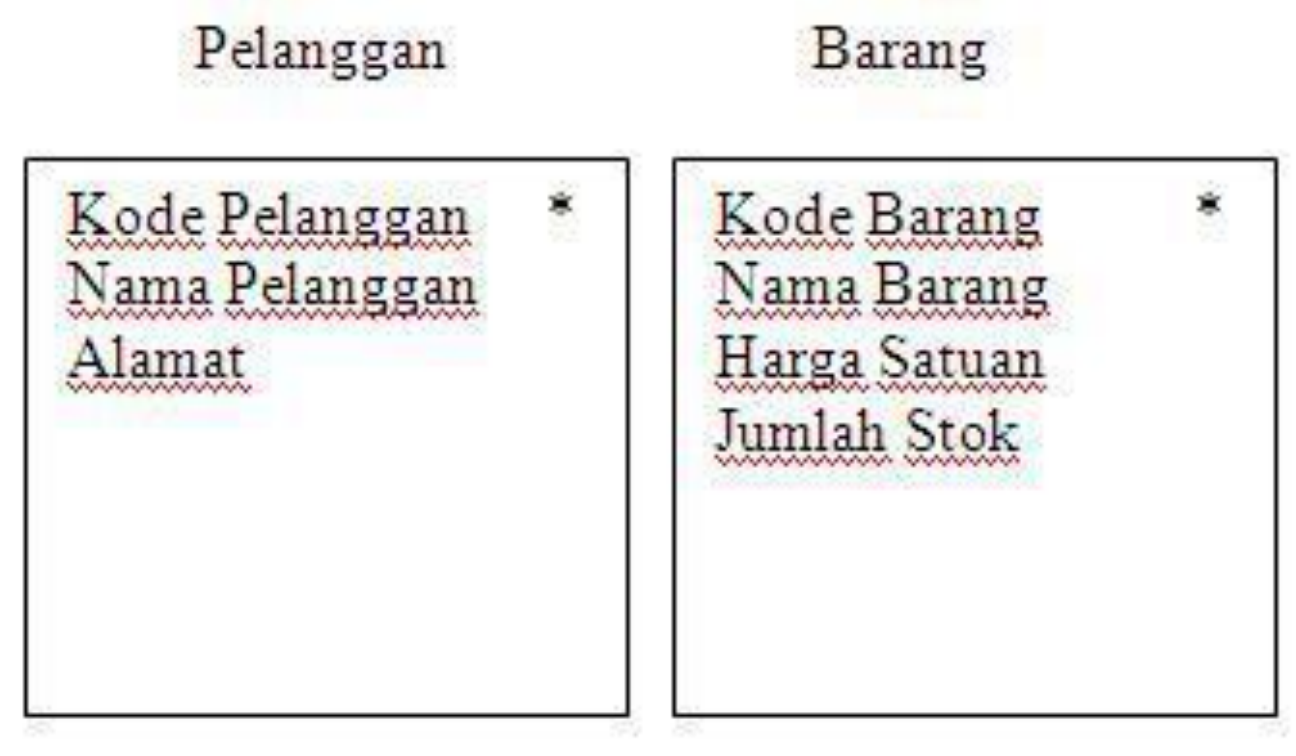

bangdanu.wordpress.com

### **Kesimpulan**

• Nota Transaksi Pembelian dapat kita buat normalisasinya sehingga menghasilkan tabel Pelanggan, Barang, Transaksi dan Item Transaksi.

- Redudansi dalam tabel dapat dihilangkan dengan memecah tabel tersebut menjadi dua.
- Dalam membuat Normalisasi perlu diperhatikan Hubungan Relasi Antar Tabel sehingga tabel dapat saling berinteraksi satu sama lain.
- Setelah tabel dinormalisasi kita dapat menambahkan field field yang kita anggap perlu untuk ditambahkan.

### **Tugas Anda**

#### • Buatlah Normalisasi dari Nota berikut ini:

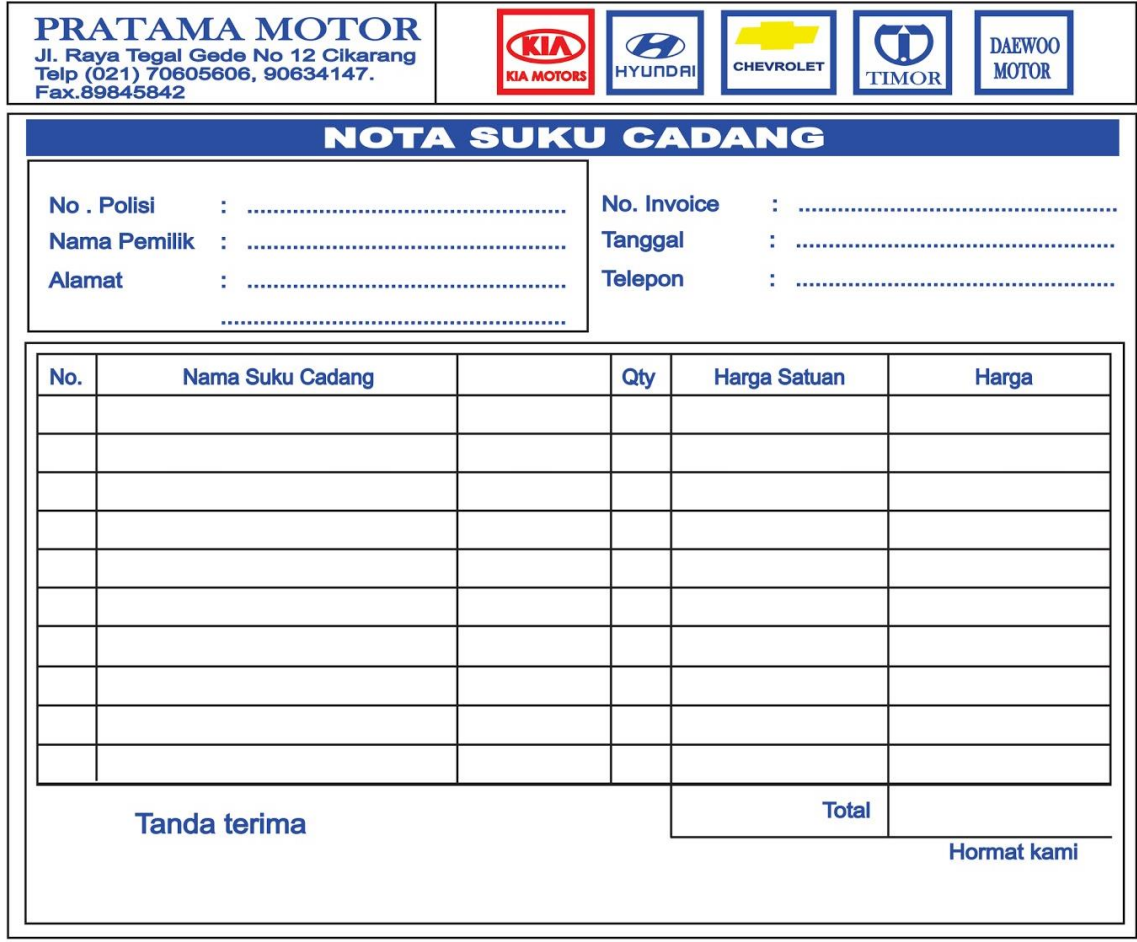

**Download Full Article at** 

**[https://bangdanu.wordpress.com](https://bangdanu.wordpress.com/)** 

@bangdanu